#### **Computational Physics Object-Oriented Programing**

Prof. Paul Eugenio Department of Physics Florida State University 26 Feb 2019

http://hadron.physics.fsu.edu/~eugenio/comphy/

#### **Announcements**

#### **Mid-Term 1**

**Will hand out next Tuesday, due by Friday**

## **Poor programming practices**

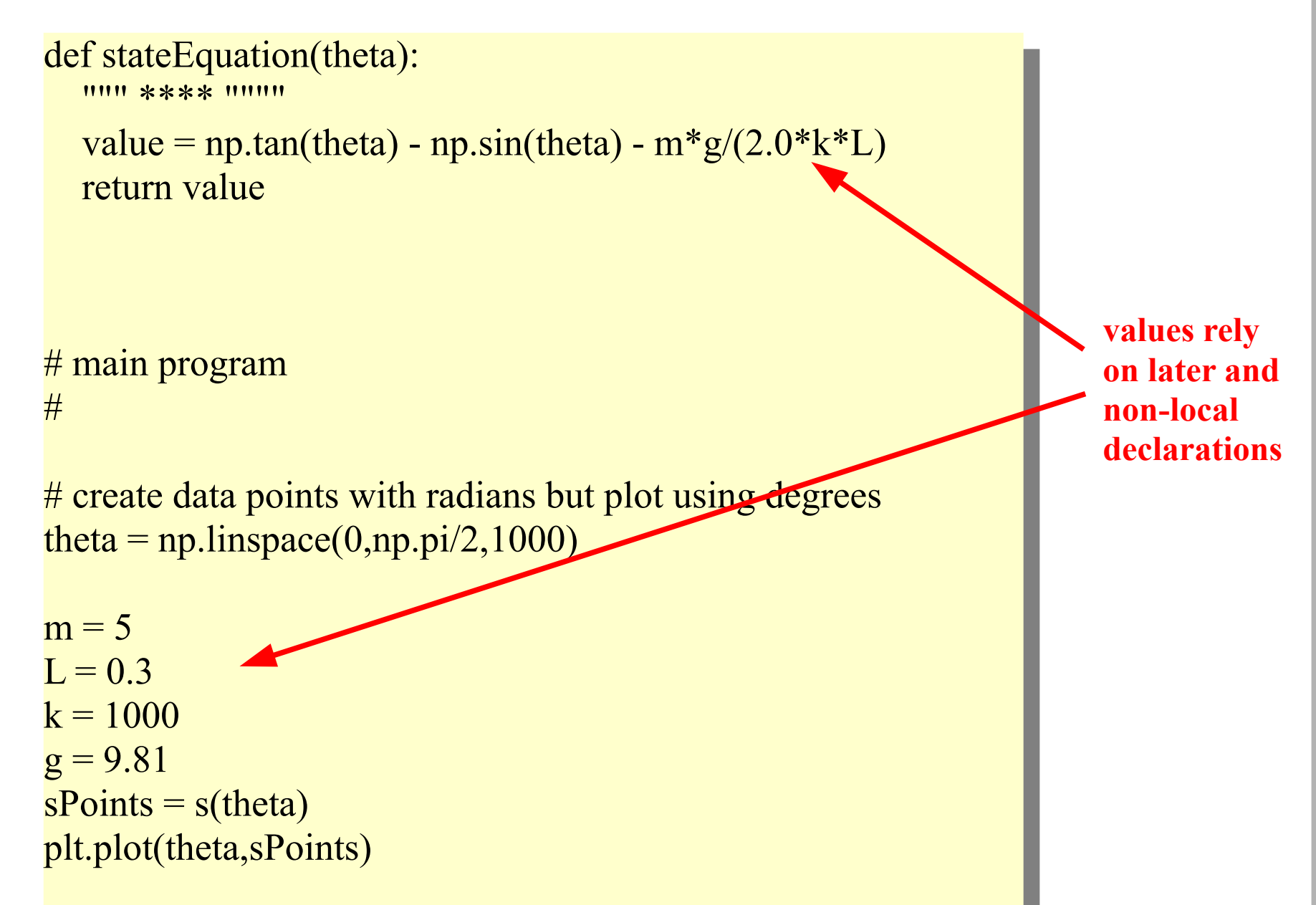

### **better programming practice**

```
\mathbf{e} stateEquation(theta):
def stateEquation(theta):
```
 $\frac{1}{2}$  [function documentation here] """ [function documentation here] """

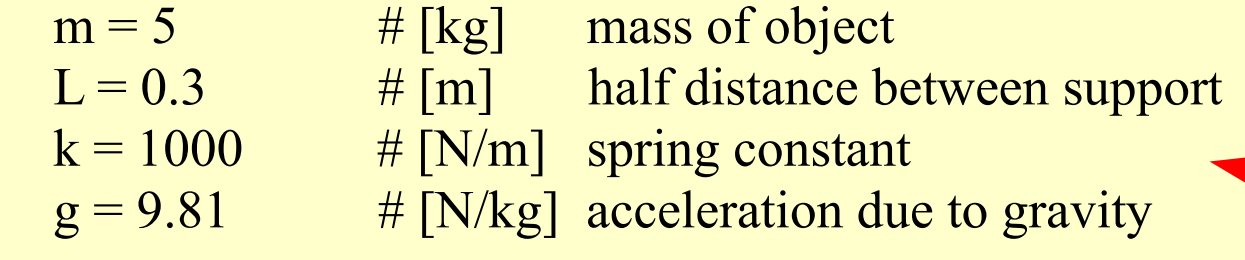

```
value = np.tan(theta) - np.sin(theta) - m^{2}/(2.0^{+}k^{+}L)return value
value = np.tan(theta) - np.sin(theta) - m*g/(2.0*k*L) return value
```

```
\frac{1}{2} main program
 #
# main program
#
```
 $\frac{1}{1}$  create data points with degrees but pass data as radians  $\text{eta} = \text{np}.\text{image}(0, 89, 90)$ # create data points with degrees but pass data as radians  $theta = np.linalg = np_{0}$ 

```
Points = s( np.radians( theta ) )
 plt.plot( theta, sPoints )
 \frac{1}{2}.show()
sPoints = s(\ np.<i>radians</i>(<i>theta</i>)).plt.plot( theta, sPoints )
plt.show()
```
**better to have variables in local scope**

# **Even better programming practice**

rass stateParameters: class stateParameters:

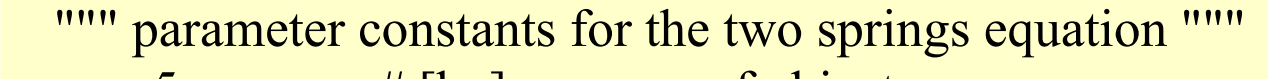

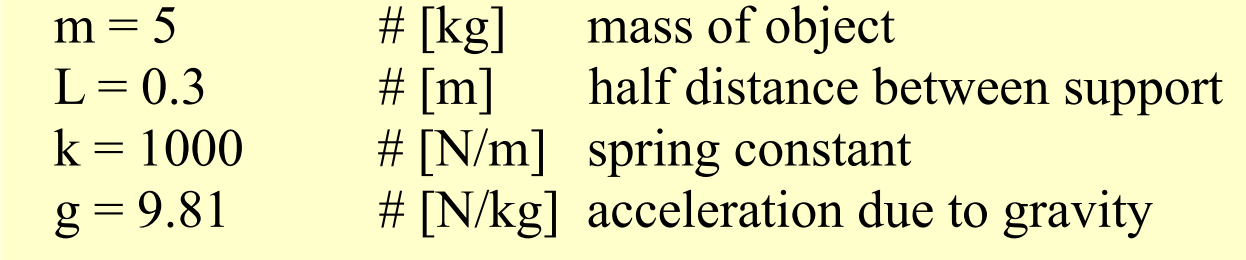

```
er stateEquation(theta, par):
 plotting function: tan(x) - sin(x) - mg/(2KL)value = np.tan(theta) - np.sin(theta) - par.m*par.g/(2.0*par.k*par.L)
 return value
def stateEquation(theta, par):
""" plotting function: tan(x) - sin(x) - mg/(2kL) """
value = np.tan(theta) - np.sin(theta) - par.m*par.g/(2.0*)par.k*par.L)
 return value
```

```
# *************main program***********
 \frac{1}{10} create data points with degrees but pass data as radians to function
 \text{eta} = \text{np}.\text{image}(0, 89, 90)# *************main program***********
# create data points with degrees but pass data as radians to function
theta = np.linalg = np_{0}
```
 $\alpha$  ratePoints = stateEquation( np.radians(theta), stateParameters ) nt.plot(theta, statePoints)  $\frac{1}{2}$ . Show() statePoints = stateEquation( np.radians(theta), stateParameters ) plt.plot(theta, statePoints) plt.show()

**better to have variables wrapped in an object container** 

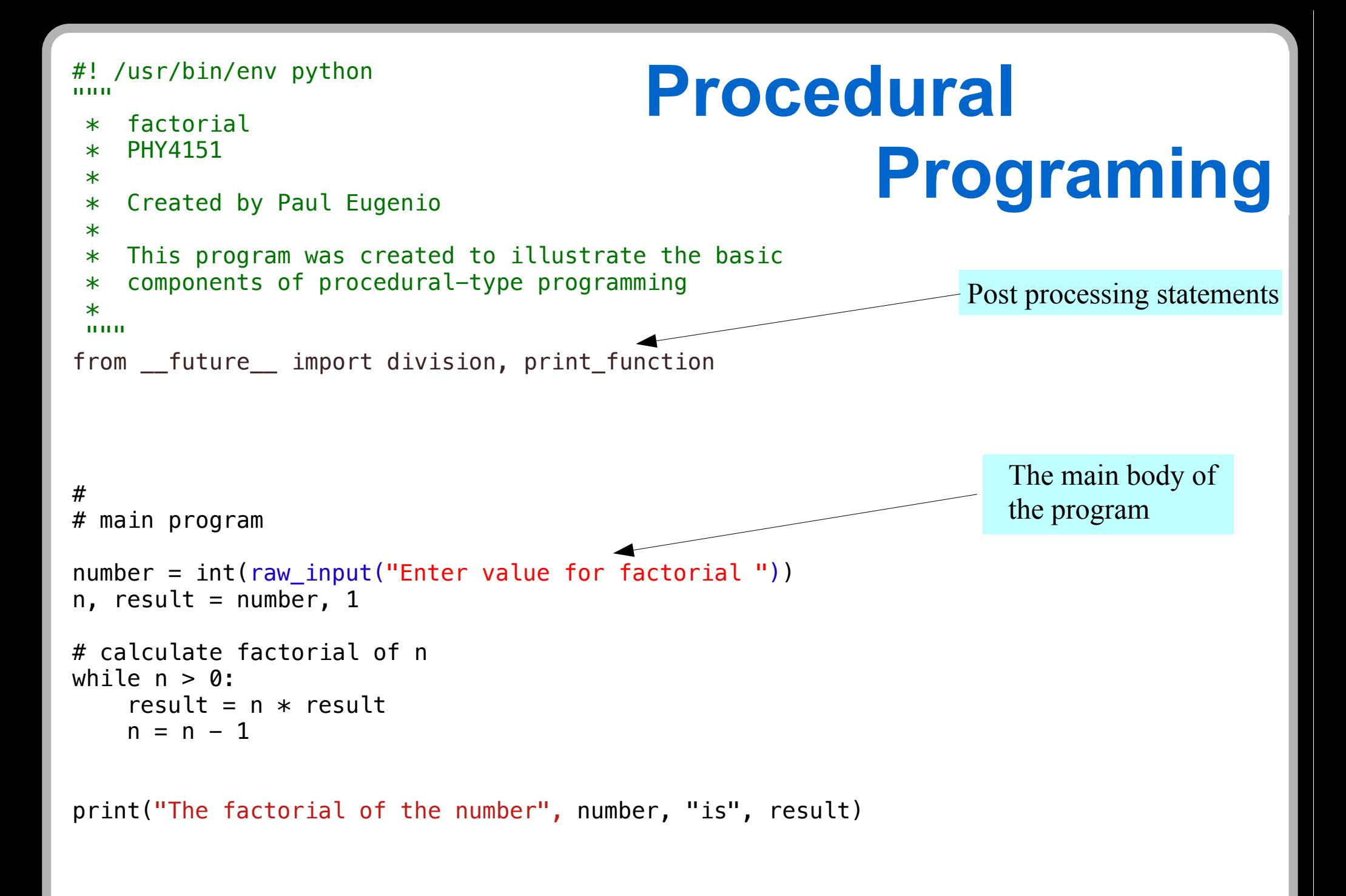

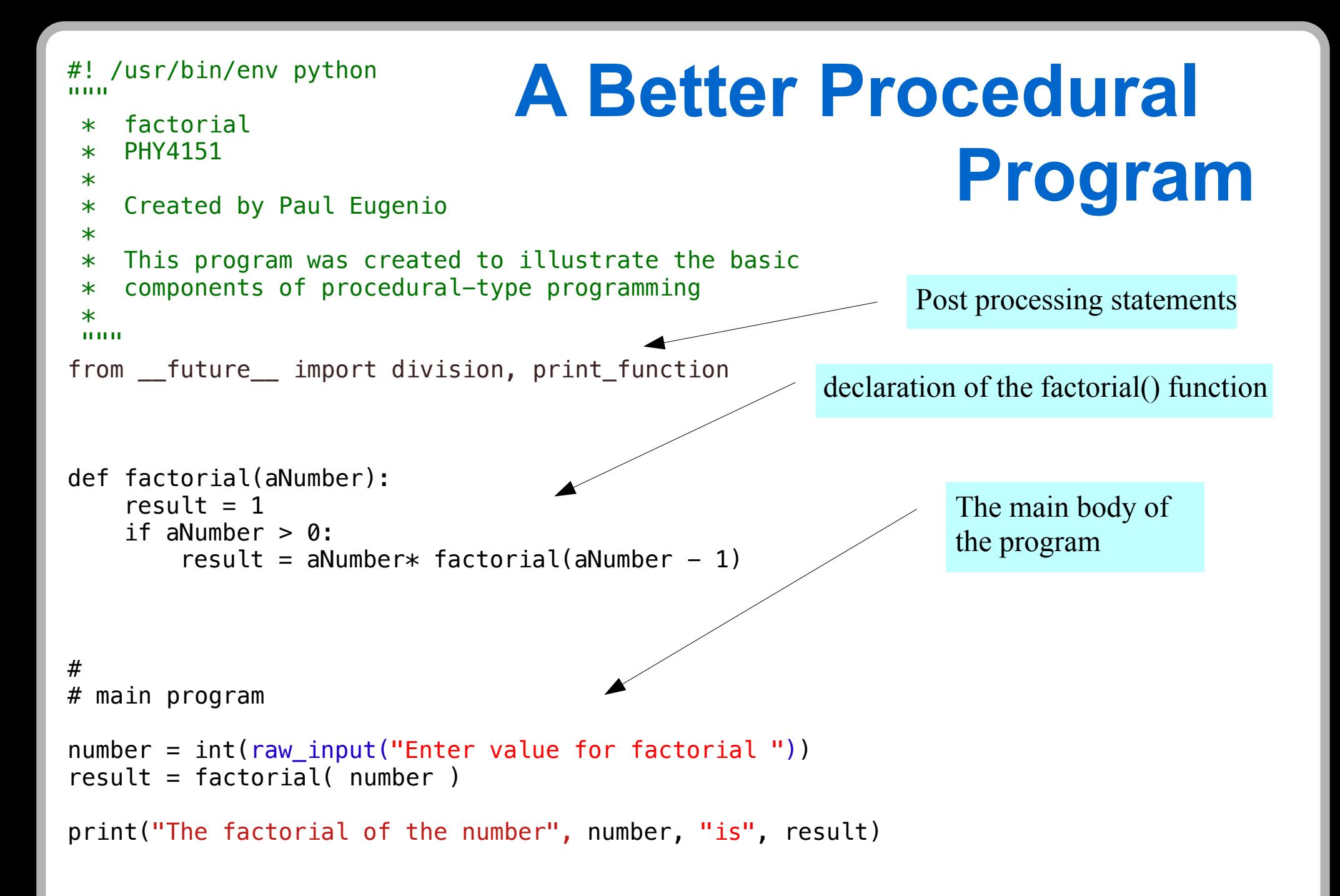

#### **Object-Oriented Programming**

Python object-oriented programming syntax [not covered in course text]

# **Defining Object via a Class Declaration**

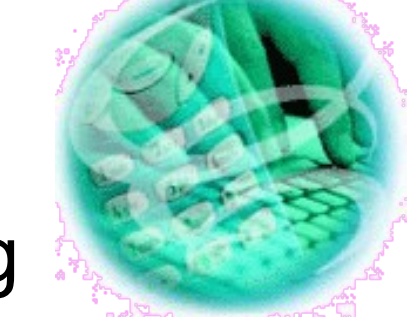

◆ A class is a template for containing

Data/objects/variables

◆ often hidden from user

Member functions/Methods

◆ Constructors, Destructors, Getters, & Setters

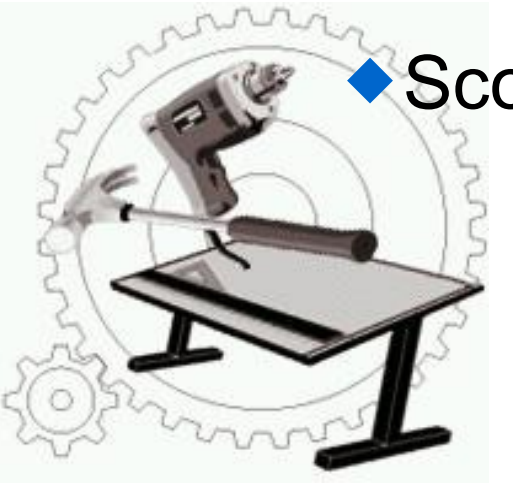

- Scope
	- $\blacklozenge$  keeping it all local

#### **Python has class**

Python is an object-oriented programming language

```
# Defining a class
class class_name:
     [statement 1]
     [statement 2]
     [statement 3]
     [etc.]
```
A "class" defines an object as a container for data (variables) and methods (functions)

#### **Example: A Circle**  Class Definition of Simple Circle

```
class Circle:
     def __init__(self, aRadius=1):
         self.radius = aRadius
```
- def area(self): return np.pi\*self.radius\*\*2
- def circumference(self): return 2\*np.pi\*self.radius
- def add (self, other): return Circle(self.radius + other.radius)

```
 def print(self):
     print("Hello, I am a circle")
     print("my radius is",self.radius)
     print("My area is", self.area())
     print("My circumference is", self.circumference())
     print()
```
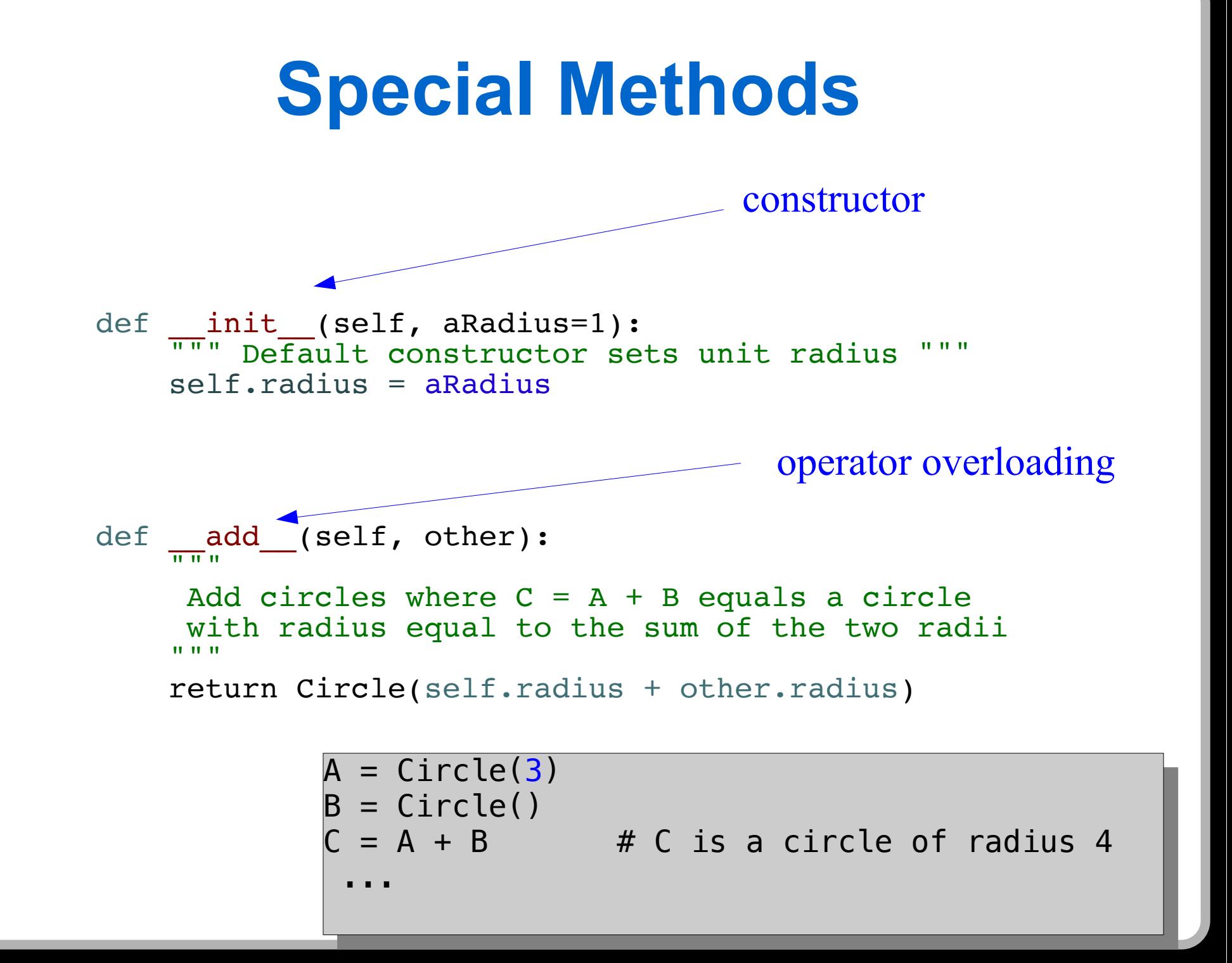

### **Utilizing a Circle Object**

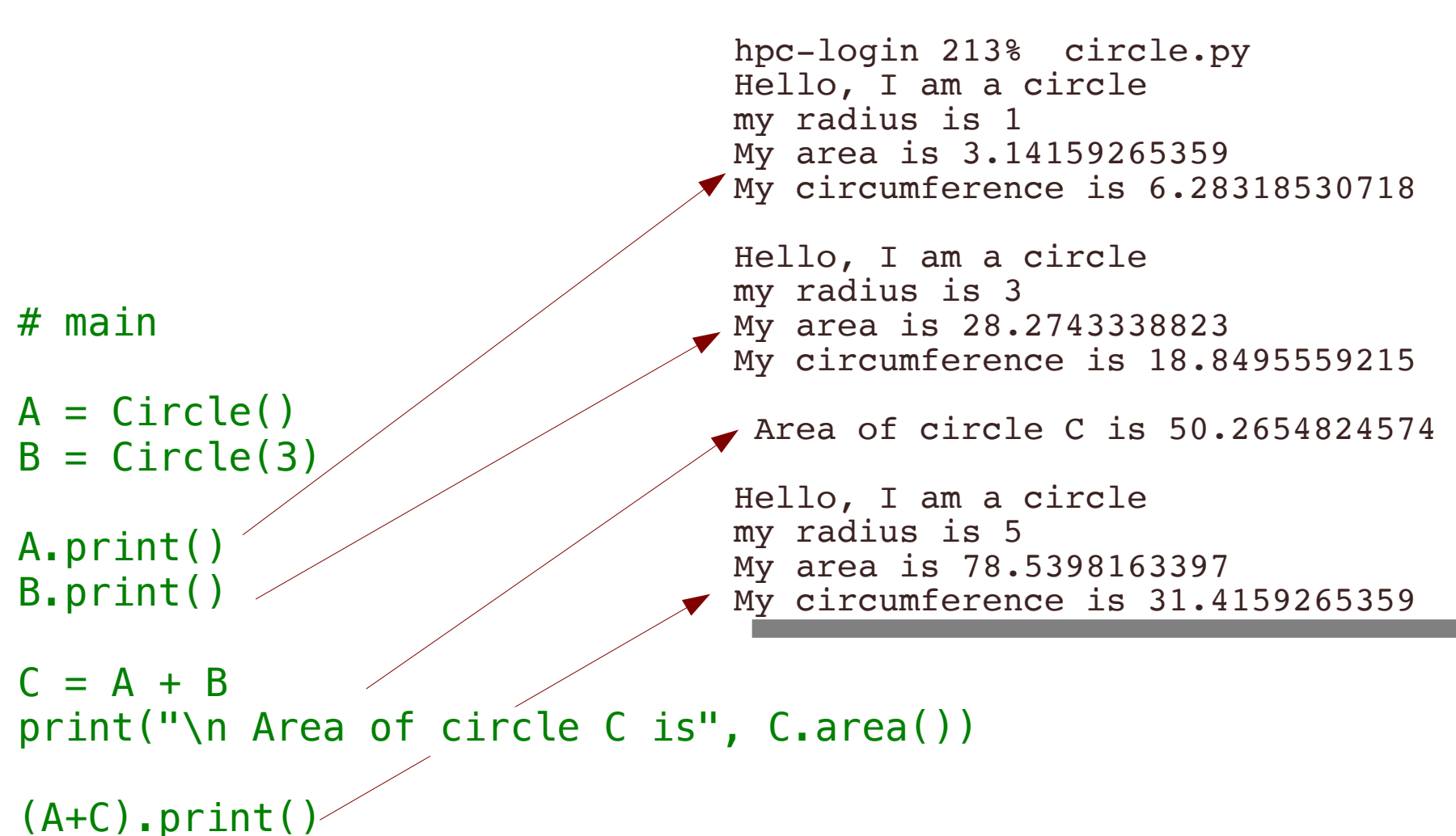

**OOP Promotes Bottom-up Programming**

# **2D Vector Procedural Approach**

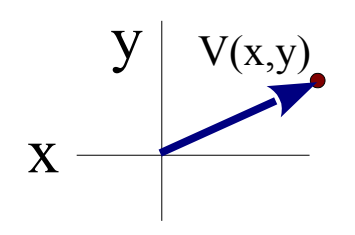

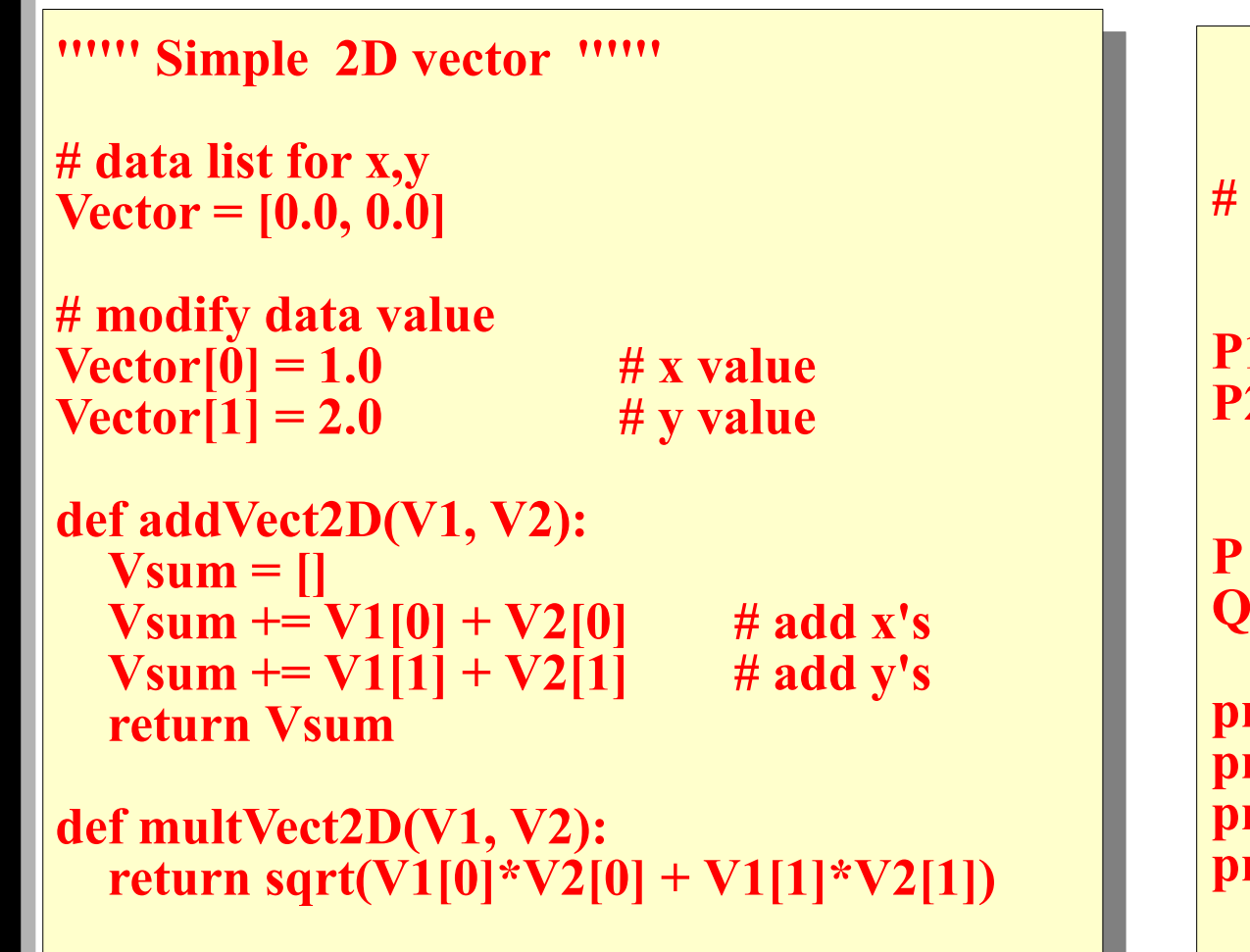

**def printVect2D( V ): print("vector(x,y)** is (", V[0], ",", V[1], ")") **main** 

 $P = [1.0, 1.0]$  $2 = [2.0, 2.0]$ 

 $=$  addVect2D( $P1, P2$ )  $=$  multVect2D( $\overrightarrow{P}$ , P2)

**printVect2D(P1) printVect2D(P2) printVect2D(P) printVect2D(Q)**

## **OOP Example: Vector2D**

```
class Vector2D:
   '''''' Vector2D Object declaration ''''''
```

```
 def __init__(self, aX=0.0, aY=0.0):
  """ Default constructor"""
  self.x, self.y = aX, aY
```
Member functions & variable data

```
 def r(self) :
  """ Polar coordinate magnitude """
  return numpy.sqrt( self.x()**2 + self.y()**2 )
```

```
 def theta(self) :
    """ Polar coordinate angle"""
    return numpy.atan2( self.y(), self.x() )
```

```
 def __add__(self, other):
  """ Operator overload for vector addition """
   return Vector2D(self.x() + other.x(), self.y() + other.y())
```

```
 def __mul__(self, other):
  """ Operator overload multiplication for dot product """
  return numpy.sqrt( self.x() * other.x() + self.y() * other.y() )
```

```
 def print(self):
  """ Vector2D print vector information """
   print("vector(x,y) is (", self.x(), ",", self.y(), ")")
```
# **OOP Example: Vector2D**

#### **. main # main**

**P1 = Vector2D() P2 = Vector2D(1.0,1.0) P3 = Vector2D(2.0,2.0) P1 = Vector2D() P2 = Vector2D(1.0,1.0) P3 = Vector2D(2.0,2.0)**

**P1.print() P2.print() P3.print()**  $P1 = P2 + P3$ **P1.print() P1.print() P2.print() P3.print() P1 = P2 + P3 P1.print()**

**hpc-login 55% myvectors.py ector(x,y)** is (0,0) **ector(x,y)** is  $(1,1)$ **ector(x,y)** is  $(2,2)$ **vector(x,y) is (3,3) hpc-login 56% hpc-login 55% myvectors.py vector(x,y) is (0,0) vector(x,y) is (1,1) vector(x,y) is (2,2) vector(x,y) is (3,3) hpc-login 56%** 

### **Data Encapsulation**

**class Vector2D: '''''' Vector2D Object declaration ''''''**

 **def \_\_init\_\_(self, aX=0.0, aY=0.0):** self.  $x = aX$  $self.$   $y = aY$ 

 **def x(self): return self.\_\_x**

 **def y(self) : return self.\_\_x**

 **def r(self) : return math.sqrt( self.x()\*\*2 + self.y()\*\*2 )**

```
def theta(self) :
      return math.atan2( self.y(), self.x() )
```
using two " " makes the data private

*this is data encapsulation* 

 **def \_\_add\_\_(self, other): """** \*\* "

**return Vector2D(self.x() + other.x(), \ self.y() + other.y())**

 **def \_\_mul\_\_(self, other): """** \*\* """"

**return sqrt( self.x() \* other.x() + self.y() \* other.y() )**

 **def print(self):** *WWW \*\* """***"** 

> **print("vector(x,y)** is (", self.x(), ",",  $\setminus$  **self.y(),")")**

### **Data Encapsulation**

If we want to represent the Vector2D data by  $(r, \theta)$  rather than by  $(x, y)$  then very little changes are need in the class definition and **NO** changes will be needed in the user code.

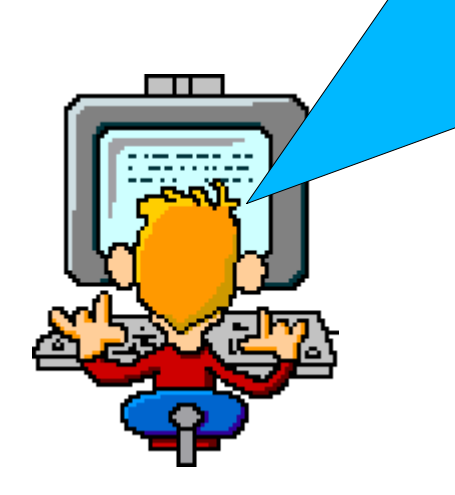

#### **Vector2D with encapsulated polar data**

**class Vector2D: '''''' Vector2D Object declaration ''''''**

 **def \_\_init\_\_(self, aX=0.0, aY=0.0):**  $\overline{\text{self}.\text{setR}}$ ( numpy.sqrt( $aX^{**}2 + aY^{**}2$ ) )  **self.setTheta( numpy.arctan2(aY, aX) )**

 **def setR(self, aR):** self.  $r = aR$ 

```
 def setTheta(self, aTheta):
   self.__theta = aTheta
```

```
 def x(self):
   return self.r() * numpy.cos( self.theta() )
```
 **def y(self) : return self.r() \* numpy.sin( self.theta() )**

 **def r(self) : return self.\_\_r**

 **def theta(self) : return self.\_\_theta** using two " " makes the data private

*this is data encapsulation* 

 **def \_\_add\_\_(self, other): """** \*\* "

**return Vector2D(self.x() + other.x(), \ self.y() + other.y())**

 **def \_\_mul\_\_(self, other): """** \*\* """"

**return sqrt( self.x() \* other.x() + self.y() \* other.y() )**

 **def print(self):** *WWW \*\* """***"** 

> **print("vector(x,y)** is (", self.x(), ",",  $\setminus$  **self.y(),")")**

#### **program operates as before**

#### **. main # main**

**P1 = Vector2D() P2 = Vector2D(1.0,1.0) P3 = Vector2D(2.0,2.0) P1 = Vector2D() P2 = Vector2D(1.0,1.0) P3 = Vector2D(2.0,2.0)**

**P1.print() P2.print() P3.print()**  $P1 = P2 + P3$ **P1.print() P1.print() P2.print() P3.print() P1 = P2 + P3 P1.print()**

**hpc-login 55% myvectors.py ector(x,y)** is (0,0) **ector(x,y)** is  $(1,1)$ **ector(x,y)** is  $(2,2)$ **vector(x,y) is (3,3) hpc-login 56% hpc-login 55% myvectors.py vector(x,y) is (0,0) vector(x,y) is (1,1) vector(x,y) is (2,2) vector(x,y) is (3,3) hpc-login 56%** 

#### **Extending Objects: Vector3D**

**class Vector3D: def \_\_init\_\_(self, aX, aY, aZ):** self.  $V2D = Vector2D(aX, aY)$ self.  $z = aZ$ 

 **def \_\_add\_\_(self, other):**

...<br>المحمد المحمد المحمد المحمد المحمد المحمد المحمد المحمد المحمد المحمد المحمد المحمد المحمد المحمد المحمد المحم<br>المحمد المحمد المحمد المحمد المحمد المحمد المحمد المحمد المحمد المحمد المحمد المحمد المحمد المحمد المحمد

#### **Vector3D** *has a* **Vector2D**

#### **Inheritance: Vector3D**

**class Vector3D(Vector2D): def \_\_init\_\_(self, aX, aY, aZ):** Vector2D. init (self, aX, aY) self.  $z = \overline{aZ}$ 

 **def z(self): return self.\_\_z**

 **def \_\_add\_\_(self, other): ...**

#### **Point3D** *is a* **Point2D**

#### **Other Special Methods**

#### **Construction Meaning**

a. del (self) destructor: del a a. add  $(self, b)$  a + b a. sub  $(self, b)$  a - b a.  $mul$  (self, b)  $a^*b$ a. truediv  $(self, b)$  a/b a. pow  $(self, b)$  a<sup>\*\*p</sup> a. It (self, b)  $a < b$ a. gt  $(self, b)$  a > b a. le  $(self, b)$  a  $\leq b$ a. ge (self, b)  $a \Rightarrow b$ a. eq. (self, b)  $a == b$ a. ne  $(self, b)$  a != b a. len  $(self)$  length of a: len(a) a.  $abs$  (self)  $abs(a)$ 

…

a. init (self, args) constructor:  $a = A(args)$ a. call (self, args) call as function: a(args) a. str (self) pretty print: print a, str(a) a. bool (self) boolean expression, as in if a:

#### **Let's get working**